Uvolnění jezdců zipu pro otevření kufru provedete nastavením kódu ( z výroby nastaven na 000) a zatlačením tlačítka OPEN dle obrázku

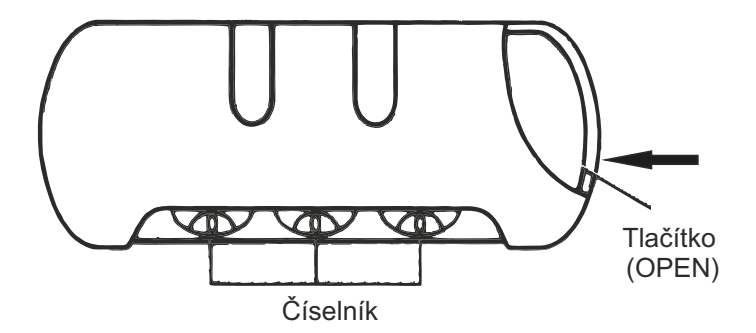

## **Návod na nastavení zámku**

Zámek je od výrobce nastaven na kód 0-0-0. Kombinaci čísel můžete změnit následujícím postupem.

- **1.** Nastavte na zámku kombinaci na otevření ( od výrobce je nastaven kód 0-0-0 )
- **2.** Zatlačte tlačítko (OPEN) směrem k číselníku (dle šipky) a držte jej v této poloze
- **3.** Nastavte na třech kolečkách své nové číslo a dobře si ho zapamatujte.
- **4.** Tlačítko (OPEN) pusťte do původní polohy
- **5.** Přetočte čísla na zámku na jiný libovolný kód. Nyní je zámek uzamčen.

Zámek se nyní bude otevírat jen po nastavení Vašeho kódu. Pokud budete chtít změnit svůj číselný kód, jednoduše opakujte body 1 až 4